# SiteStats Testing

# 1. Setup

Load tests setup for SiteStats consists on the following:

## 1.1 Provisioning Sakai with sites, users and resources:

- 1. Download [version\\_3](https://source.sakaiproject.org/contrib/qa/trunk/provisioning/version_3/) of the Provisioning scripts from Alan Berg
- 2. Download [SiteStats Provisioning config](https://source.sakaiproject.org/contrib/qa/trunk/functional/2.7/Provisioning/sitestats) for the Provisioning tool
- 3. Change to (2.) folder, create links for scripts from provisioning tool
- 4. Follow [detailed instructions](https://source.sakaiproject.org/contrib/qa/trunk/functional/2.7/Provisioning/sitestats/README.TXT) for remaining steps

# 1.2 Preparing load tests:

- 1. Download and configure The Grinder 3 and Jython
- 2. Download [SiteStats Grinder config](https://source.sakaiproject.org/contrib/qa/trunk/functional/2.7/Grinder/sitestats)
- 3. If site property files from SiteStats Provisioning config were modified, sakai\_users\_on.txt and sakai\_users\_on.txt must be recreated (syntax: userId,userPwd,siteId,)
- 4. Adjust test parameters on grinder.properties file

# 1.3 Executing load tests:

The following steps are only a recommended sequence:

- 1. Start The Grinder console
- 2. Start The Grinder agents from (2.) folder, on any (other) machine
- 3. Log in as admin on destination Sakai server and reset SiteStats metrics by browsing to "http://SAKAI\_HOST:SAKAI\_PORT /direct/sitestats-metrics/reset-all-metrics"
- 4. Run The Grinder tests
- 5. Log in as admin on destination Sakai server and get SiteStats metrics by browsing to "http://SAKAI\_HOST:SAKAI\_PORT/direct /sitestats-metrics/get-all-metrics". This provides important SiteStats aggregation stats as "Average time spent in event processing per event", "Number of events processed per sec", "Number of events generated in Sakai per sec", etc.
- 6. Ask Sakai server admins for Apache logs

#### 1.4 Processing results:

- 1. The Grinder: manually or by using [Grinder Analyzer](http://track.sourceforge.net/analyzer.html)
- 2. Apache logs: [apache-response-time](http://code.google.com/p/apache-response-time/) or any other log analyzer
- 3. The SiteStats metrics (from step 5. above) can give an idea of the SiteStats real-time thread aggregator impact on the system. See section Other data below.

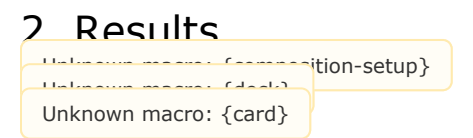

## 1. Environment

- **Server:** qa1-nl.sakaiproject.org ([tech specs](http://confluence.sakaiproject.org/display/QA/QA+Servers+-+Sakai+2.6))
- Sakai version: 2.7.0M2
- SiteStats version: 2.1.0-b01
- $\bullet$ Sites:
	- 1) 50 sites with SiteStats
	- 2) 50 sites without SiteStats (won't process events)
- Users: 50 users per site
- The Grinder configuration:
	- 1 process, 50 threads, 50 runs
		- Thread distribution:
			- 50% threads: login, goto a site, download a file, logout (generate a resource event)
			- 25% threads: login, goto a site, logout (generate a site visit event)
			- 25% threads: login, goto a site, access news tool, logout (generate other tool event)

#### 2.1. Charts & Raw data

- **GrinderAnalyzer charts & tables:** [with SiteStats ON](https://elearning.ufp.pt/public_ufp/sitestats-tests/results/test-a/grinderReport-test-a-on/report.html) | [with SiteStats OFF](https://elearning.ufp.pt/public_ufp/sitestats-tests/results/test-a/grinderReport-test-a-off/report.html)
- SiteStats metrics: [with SiteStats ON](https://elearning.ufp.pt/public_ufp/sitestats-tests/results/test-a/sitestats-metrics-ON.html) | [with SiteStats OFF](https://elearning.ufp.pt/public_ufp/sitestats-tests/results/test-a/sitestats-metrics-OFF.html)
- Raw data: [svn](https://source.sakaiproject.org/contrib/qa/trunk/functional/2.7/Grinder/sitestats/results/test-a/)

#### 2.2. Summary

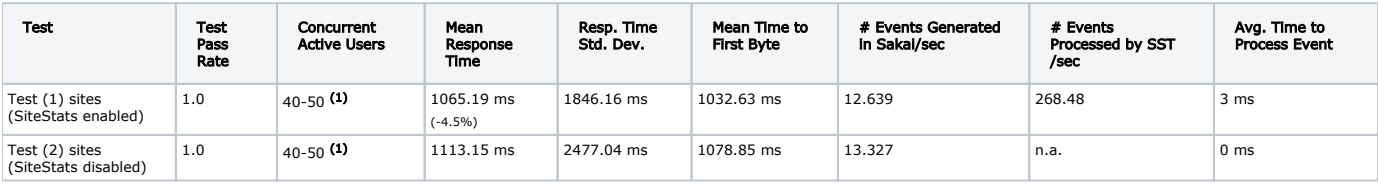

#### Notes

(1): This number doesn't reflect typical production numbers of concurrent users or active users - these are highly active users generating activity in milliseconds interval (in a real production system, this could be equivalent to more than 200 concurrent/active users).

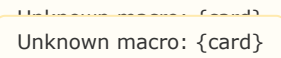

#### 1. Environment

- **Server:** qa1-nl.sakaiproject.org ([tech specs](http://confluence.sakaiproject.org/display/QA/QA+Servers+-+Sakai+2.6))
- $\bullet$ Sakai version: 2.7.0M2
- $\bullet$ SiteStats version: 2.1.0-b01
- $\bullet$ Sites:
	- 1) 10 sites with SiteStats
	- 2) 10 sites without SiteStats (won't process events)
- Users: 500 users per site
- The Grinder configuration:
	- 1 process, 200 threads, 25 runs
	- Thread distribution:
		- 50% threads: login, goto a site, download a file, logout (generate a resource event)
		- 25% threads: login, goto a site, logout (generate a site visit event)
		- 25% threads: login, goto a site, access news tool, logout (generate other tool event)

## 2. Results

#### 2.1. Charts & Raw data

- **GrinderAnalyzer charts & tables:** [with SiteStats ON](https://elearning.ufp.pt/public_ufp/sitestats-tests/results/test-b/grinderReport-test-b-on/report.html) | [with SiteStats OFF](https://elearning.ufp.pt/public_ufp/sitestats-tests/results/test-b/grinderReport-test-b-off/report.html)
- **SiteStats metrics:** [with SiteStats ON](https://elearning.ufp.pt/public_ufp/sitestats-tests/results/test-b/sitestats-metrics-ON.html) | [with SiteStats OFF](https://elearning.ufp.pt/public_ufp/sitestats-tests/results/test-b/sitestats-metrics-OFF.html)
- Raw data: [svn](https://source.sakaiproject.org/contrib/qa/trunk/functional/2.7/Grinder/sitestats/results/test-b/)

#### 2.1. Summary

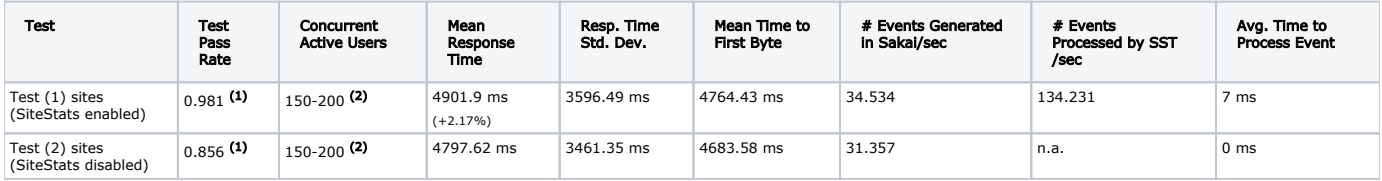

#### Notes

(1): These tests generated so stress that the server ran out of threads available - server responded with 503: Service Temporarily Unavailable. Also, 2nd test (with SiteStats Off) completed with an higher rate of errors, affecting the results (it's faster to process a 503 page than serving processed page from Sakai).

(2): This number doesn't reflect typical production numbers of concurrent users or active users - these are highly active users generating activity in milliseconds interval (in a real production system, this could be equivalent to more than 500 concurrent/active users).

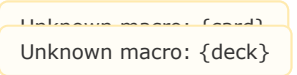

# 3. Other data

The SiteStats metrics ([http://SAKAI\\_HOST:SAKAI\\_PORT/direct/sitestats-metrics/get-all-metrics\)](http://SAKAI_HOST:SAKAI_PORT/direct/sitestats-metrics/get-all-metrics), available on SiteStats 2.1+, can give an idea of how the SiteStats real-time thread aggregator is performing on a live system.

At UFP, we have a total throughput of 28.4 events processed/sec per server node for a rate of 0.15 Sakai events generated/sec per server node (full day stats). For day-only stats (when there is more traffic), we have a throughput of 14.28 events processed/sec per server node for a rate of 0.25 Sakai events generated/sec per server node. These values vary with Sakai load and DB load - since event processing interacts with DB, DB size and tunning are important. Our SST\_EVENTS table currently have ~4.000.000 entries (as a reference, SAKAI\_EVENT has 40.000.000 entries).